## **Management of Digital Assets**

REECE MORREL JR 8177 S Harvard Ste #717 Tulsa OK 74137 reecejr@morrel.com 918-408-8087

# **Today's Topics**

- 1. What is a Digital Asset?
- 2. How should Digital Assets be managed?
- 3. How can Digital Assets be transferred?
- 4. Demo of Microsoft OneNote (a free program that was first announced on November 17, 2002)

Definition

• Expressed in **discrete** numerical form, especially for use by a computer or other electronic device

Example: the use of 1's and 0's in a binary system

Keyword is **DISCRETE** 

#### What is Analog? i.e. NOT DISCRETE

- A liquid-filled thermometer because it is CONTINUOUS, not DISCRETE
- Music played by an instrument – continuous
- A picture drawn by an artist – continuous – not an assortment of pixels
- A photo taken by a film camera continuous
- Ice Cream? Not the same as tangible vs. intangible

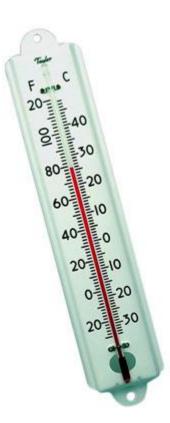

#### The Treachery of Images

by Rene Magritte, a Belgian artist (1928-1929)

Is this a pipe?

- Can you smoke it?
- No. It is a not an actual pipe, but merely the representation of a pipe

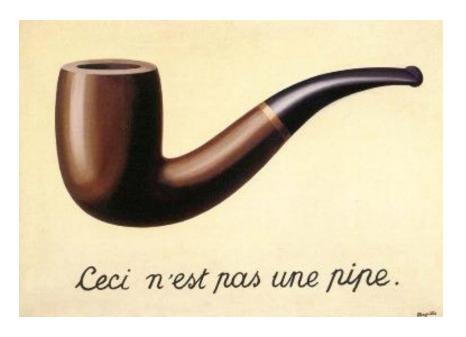

#### Alfred Korzybski – a

Polish- American philosopher and scientist

The map is not the territory.

The word is not the thing.

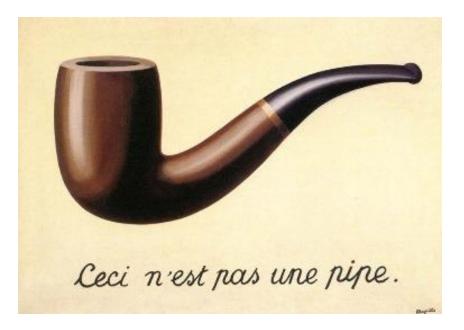

Accounting Examples

- Is a dollar bill really worth a "dollar"?
- Can you spend accounts receivables?
- Can you farm or ranch a "deed"?

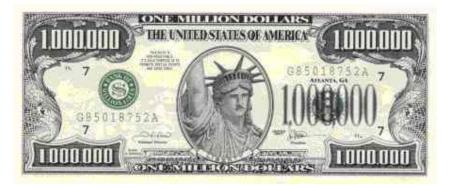

These are agreed-upon "representations" of stuff

#### **Congratulations!**

- You are a "knowledge" worker that deals with representations of stuff
- You are not a ranch hand fixing fence or cleaning out stalls
- You are not an iron worker wrangling girders
- You deal with financial information that describes and represents the company stuff
- More and more frequently, these representations are becoming DIGITAL!

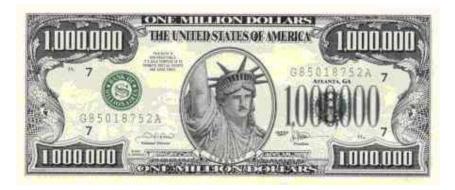

## **Digital Includes .....**

- Email accounts Gmail, Microsoft Outlook, etc.
- Proprietary Vendor Files
  - Microsoft Office Word,
    Excel, Power Point, etc.
  - Intuit's QuickBooks
  - Intuit's Lacerte
  - Adobe Reader PDF's
  - Apple

19911199 ы M 1 1 M M ыи

## **Digital Includes .....**

- Industry Standard Data File Formats
  - Text: HTML
  - Pictures: GIF, JPG & PNG
- E-Books Amazon Kindle, Nook, Kobo, ePub, Mobi
- Multi-Media MP3's, iTunes, CD's, DVD's

0011001110010 a a la T 10011001 1 1 1 4 1 4 4 1 4 

## **Digital Includes .....**

- Social Media who owns the content?
  - FaceBook
  - LinkedIn
  - Twitter
- Personal Information
  - Online Bank Accounts
  - Online Credit Cards
  - Online Stores & Vendors

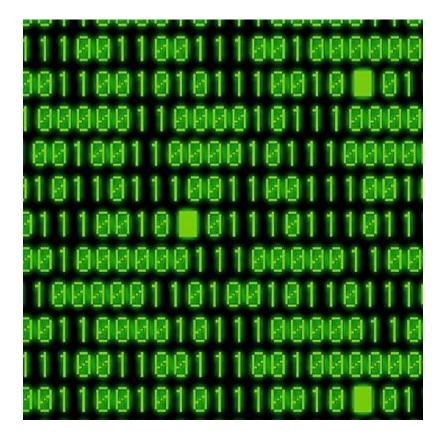

## Where IS it?

- Under your control on your computers
  - Your computers local or private cloud
- Under someone one else's control
  - Social media
  - Online bank accounts, credit accounts, stores and other vendors
- Under SHARED control
  - Dropbox, public cloud storage

#### Where IS It?

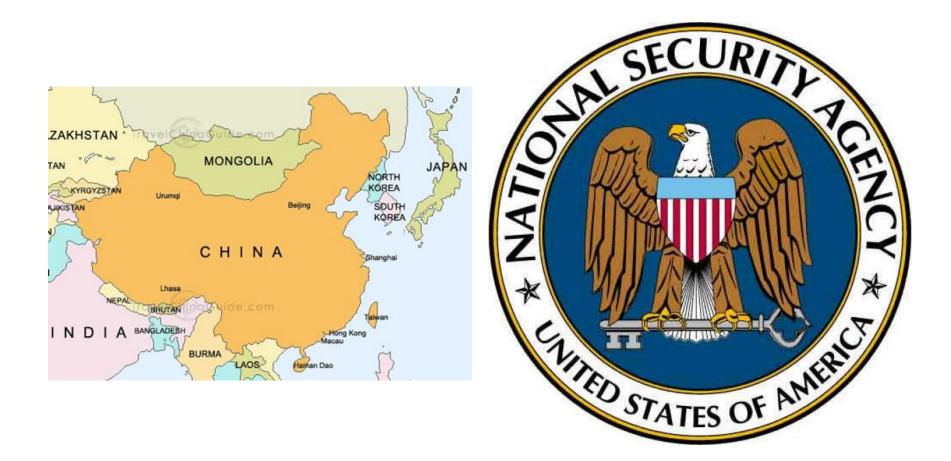

Under LOCAL Control

- PHYSICAL Security should be a concern
  - Theft Kensington cables, locked doors, & alarms make the thieves run a gauntlet
  - Hard drives don't need the entire computer!
  - Tornado & Storm
  - Recommend separate electrical circuit (no microwaves, blenders, garbage disposals, vacuum cleaners, space heaters, etc.)

**Under LOCAL Control** 

- Frequent, redundant backups stored @ multiple locations
  - Complete backup on Wednesday and 1<sup>st</sup> day of month
  - Incremental backup on MTuThF
  - Backup to magnetic media (tape, USB Flash drives & external hard drives)
  - Backup to optical media (CD's and DVD's)
  - Backup to physical media (good old paper)
  - Keep copies on-site and off-site

Under LOCAL Control

- Other Security Measures
  - Anti-Virus software for clients and servers
  - Email scanners i.e. Barracuda Box
  - Encryption entire hard disk is encrypted; if drive is stolen, the data is inaccessible
  - Firewalls
  - Spam filters

Under SHARED Or Someone Else's Control

- Required to use vendor's encryption
  - Hope it works!
  - Heartbleed Bug security bug in the popular
    OpenSSL cryptographic software library
- Best option FREQUENTLY change your password - and don't put it on a Post-It Note next to your monitor!

## Let's Talk Passwords

The Basic's

- Avoid Dictionary words very common attack
- Avoid common passwords "password" or "admin" (<u>The Cuckoo's</u> <u>Egg</u> by Cliff Stoll)
- Avoid names of spouse, kids, grandkids & pets
- Longer is better use at least 8 characters
- Used mixed case (upper & lower) unUsual coMbo's work best
- Use a combination of letters, number and if allowed special characters
- Substitute number for letters and vice versa for "e" = 3, "s" = 5, "o" = 0, "i" = "1" or "!" - the word "password" becomes pa55w0rd
- Type it backwards the word "password" becomes "drowssap"

## Let's Talk Passwords

Practical Application (Part 1)

- Pick a theme, but not something obvious admirable Bible characters, interesting locations, ugly animals
- Think about a clever "password" hint
- Create 3 variations based on that theme
  - 1<sup>st</sup> for public sites (low complexity)
  - 2<sup>nd</sup> for "trusted" sites (medium complexity)
  - 3<sup>rd</sup> for very secure sites (high complexity)
- Create a coded list of your generated passwords
- Will use "Enid, OK"

## Let's Talk Passwords

Practical Application (Part 2)

- Password Hint = Skeleton Station or DINE
- Possible combinations include
  - enidOK1889 on your list write sS# or diNE#
  - enid1889OK on your list write s#S or di#NE
  - enidOK1889# on your list write sS#lb or di#NElb
  - 3n!dl8890K on your list write #=s#S (note the substitution of the lower case "L" for the "1" and the number zero for the upper case "O"
  - To make it really hard, reverse the letters from what you have written on your list: 9881KOdine and write down sS#
- When you create an account on a computer, ask yourself how much do I trust this site? What do I have to protect?

## How Do You Organize Your Files?

- No right or wrong answer
- Think fewer "clicks"
- Think about the "folder permissions" for the various users
- Do you need to imitate your existing paper system?
- What programs are you using? Some programs have their own methodology

## **How Do You Organize Your Files?**

- Clients
  - A
    - ADAMS, John
      - 2013 Form 1040
      - 2013 Form 1065
    - ANDERSON, William
    - ARMSTRONG, Lance
  - B
  - C
- Firm Forms
- Firm Form Letters
- Firm Info for Mgmt
- Firm Info for Staff
  - Employee Manual

- QuickBooks
  - A
    - Adams Trucking
    - Anderson Ranch
    - Armstrong Cycle Shop
  - B
  - C
- Personal RBM
- Personal RBMJR
- Research Energy Credits
- Research Gambling
- Research General
- Research Penalties

## How Do You Name Your Files?

- Microsoft DOS only allowed 8.3 characters
- Windows now allows 260 characters for the drive letter, the file path, the file name and the file extension
- USE IT!
- Can use some special characters i.e. \_ ^ @
- Include the date i.e. YYYY-MM-DD
- Indicate the TYPE of document
- Makes it easy to search for misplaced files

## **How Do You Name Your Files?**

Examples:

The file name for this presentation is:

2014-06-19 – OSA – Management of Digital Assets – Power Point.pptx

The file name for the printed version is: 2014-06-19 – OSA – Management of Digital Assets – Power Point – 6 per page.pdf

I also have: 2014-06-19 – OSA – Ethics for EA's – Handout – Palsgraf v. Long Island Rail Road.pdf

Any doubts about what are in these files?

## **How Do You Name Your Files?**

What do you think about these names?:

2014-01-31 – ARMSTRONG, Lance – Engagement Letter.docx

2014-01-31 – ARMSTRONG, Lance – Transmittal Letter for 2013 Organizer.docx

2013-04-30 – 2012 Bank Reconciliation Work Papers – Armstrong Cycle Shop.xlsx 2014-03-31 – 2013 Bank Reconciliation Work Papers - Armstrong Cycle Shop.xlsx

But is this better? 2013-04-30 – Armstrong Cycle Shop – 2012 Bank Reconciliation Work Papers.xlsx 2014-03-31 – Armstrong Cycle Shop – 2013 Bank Reconciliation Work Papers.xlsx

Notice how things get sorted when you start with a YYYY-MM-DD date

Find something that works for YOU! Consistency is the key!

## What About Orphaned Files?

What do you do with files that you don't know what they are?

EditPad Pro to the Rescue!

- \$50 for the program
- Trial version available

http://www.EditPadPro.com

File Formats Supported:

- ASP and ASP.NET
- Batch files
- Binary files
- C, C++ and C# source code
- CSS & HTML files
- Delphi and Pascal source code
- INI configuration files
- Java, Javascript, Perl, PHP, Python & Ruby scripts
- RSS feeds
- TXT files
- Visual Basic and VBScript files
- XML files

## How "Transfer" Digital Assets?

If someone quits or gets fired?

- Take physical control of the device don't allow them enough time to delete information or copy information to an external device
- Device could include desktop, laptop, tablet or mobile telephone!
- If must "share" device, make backups first
- Change their "permissions" on the file server

## How "Transfer" Digital Assets?

If someone dies?

- Locate the password to their computers and accounts! Maybe person can leave list of password in a safe deposit box or with trusted family member or friend
- Online Email providers and Social Media companies may refuse access to the account without the password
- Social Media accounts are tricky! They own the content convert account to a "memorial" account
- These companies try to "self-regulate" i.e. provide forms to fill out; but forms and procedures change frequently
- May need to file a PROBATE case so can have a Court Order directing the Email or Social Media company to allow access to the account

## How "Transfer" Digital Assets?

Sale of Digital Assets?

- Try to EXPORT information to common format whether proprietary vendor format or industry standard
- Most spreadsheets & database programs can IMPORT "comma-separated value" (CSV) files
- Check software licenses many have an expiration date for maintenance and support

## **Demo of Microsoft OneNote**

- Included in Microsoft Office for free
- Works with Windows 7 & 8, Windows Phone, Mac, iPad, iPhone & Android
- Allows organization of information into notebooks
- Notebooks can be shared
- Notebooks can be stored on Microsoft OneDrive

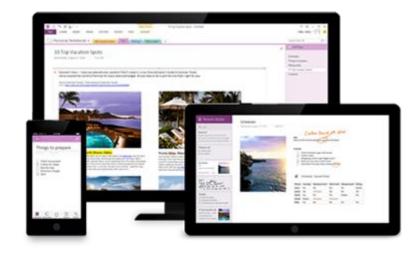